Документ подписан простой элек**иинйистерст**во транспорта Российской Федерации Информация о владельце: **Федеральное агентство железнодорожного транспорта** ФИО: Мильчаков Михаил Борисович Рименевого и предлагатель и простоственное бюджетное образовательное **учреждение высшего образования** уникальный программный ключ:<br>01f99420e1779c9f06A699**A713.pgfS4tMa.cr0cyдарственный университет путей сообщения» (СамГУПС) Филиал СамГУПС в г. Кирове** Должность: Директор филиала Дата подписания: 26.01.2024 11:43:17 01f99420e1779c9f06d699b725b8e8fb9d59e5c3

# **РАБОЧАЯ ПРОГРАММА УЧЕБНОЙ ДИСЦИПЛИНЫ ОП.01. ИНЖЕНЕРНАЯ ГРАФИКА**

# для специальности 13.02.07 Электроснабжение

*Базовая подготовка среднего профессионального образования*

**Год поступления по УП: 2020 год**

# **СОДЕРЖАНИЕ**

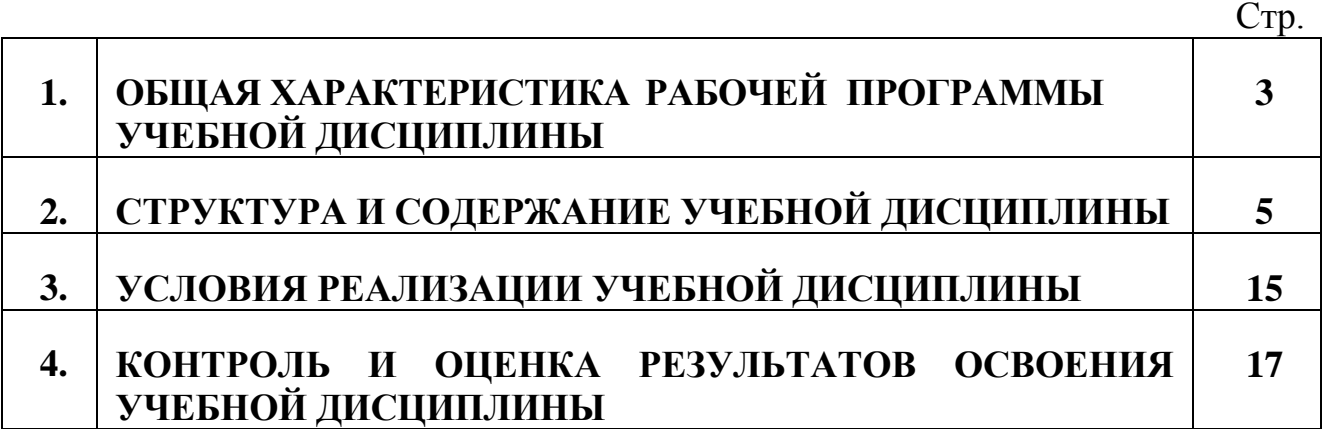

### **1.ОБЩАЯ ХАРАКТЕРИСТИКА РАБОЧЕЙ ПРОГРАММЫ УЧЕБНОЙ ДИСЦИПЛИНЫ ОП.01. ИНЖЕНЕРНАЯ ГРАФИКА**

**1.1. Место учебной дисциплины в структуре основной профессиональной образовательной программы (программы подготовки специалистов среднего звена)**

Учебная дисциплина ОП.01. Инженерная графика является обязательной частью общепрофессионального цикла в соответствии с ФГОС СПО по специальности 13.02.07 Электроснабжение (по отраслям) (утв. приказом Министерства образования и науки Российской Федерации от 14 декабря 2017 г. №1216).

Рабочая программа учебной дисциплины ОП.01. Инженерная графика реализуется с учетом рабочей программы воспитания обучающихся в ФГБОУ ВО «Самарский государственный университет путей сообщения».

В соответствии с системным подходом к проблеме воспитания студенческой молодежи реализация воспитательной функции осуществляется в единстве учебной деятельности (на занятиях, во внеучебной деятельности по изучаемой дисциплине) и внеучебной воспитательной работы.

Учебная дисциплина ОП.01. Инженерная графика обеспечивает формирование профессиональных и общих компетенций по всем видам деятельности ФГОС СПО по специальности 13.02.07 Электроснабжение (по отраслям). Особое значение дисциплина имеет при формировании и развитии общих (ОК) и профессиональных компетенций (ПК): ОК 01, ОК 02, ОК 04, ОК 05, ОК 09 и ПК 1.1, ПК 1.2, ПК 2.2.

#### **1.2. Цель и планируемые результаты освоения учебной дисциплины**

В учебном процессе воспитание обучающихся осуществляется в контексте целей, задач и содержания профессионального образования.

Результатом освоения учебной дисциплины является формирование и развитие профессиональных и общих компетенций, необходимых в профессиональной деятельности специалиста.

В результате изучения дисциплины у выпускника должны быть сформированы и развиты следующие профессиональные и общие компетенции:

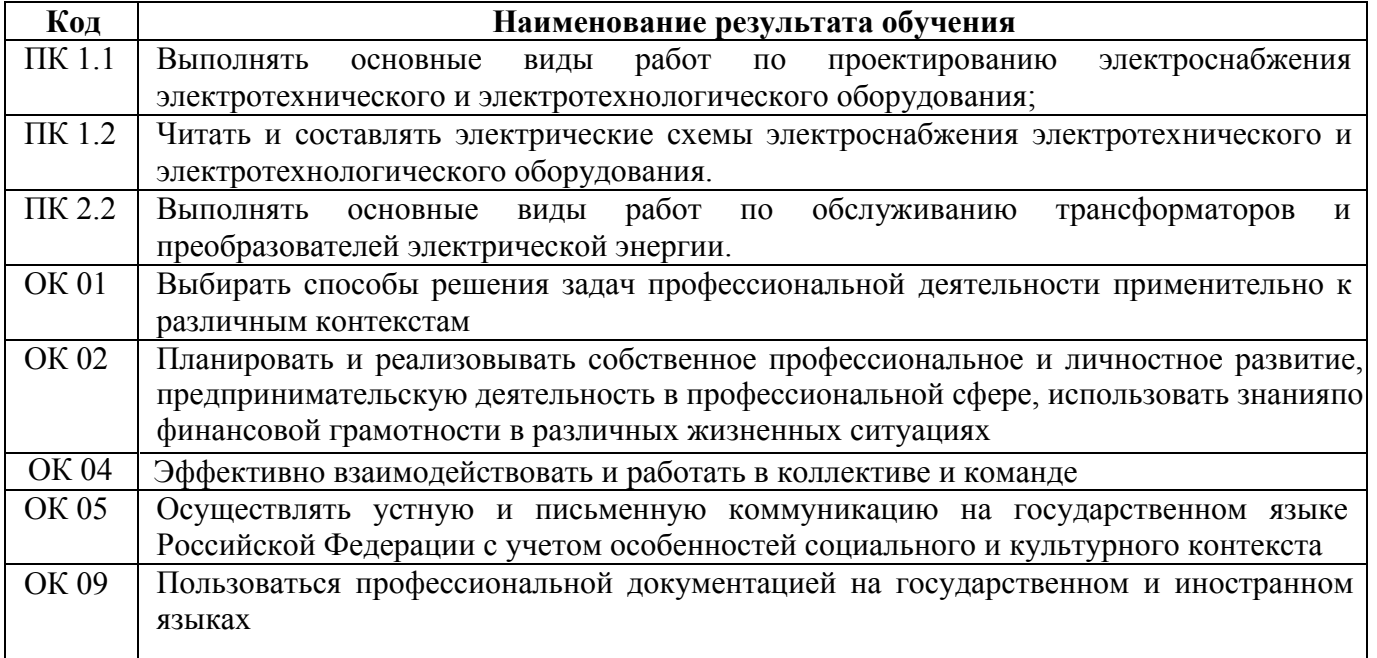

В рамках рабочей программы учебной дисциплины обучающимися усваиваются умения и знания:

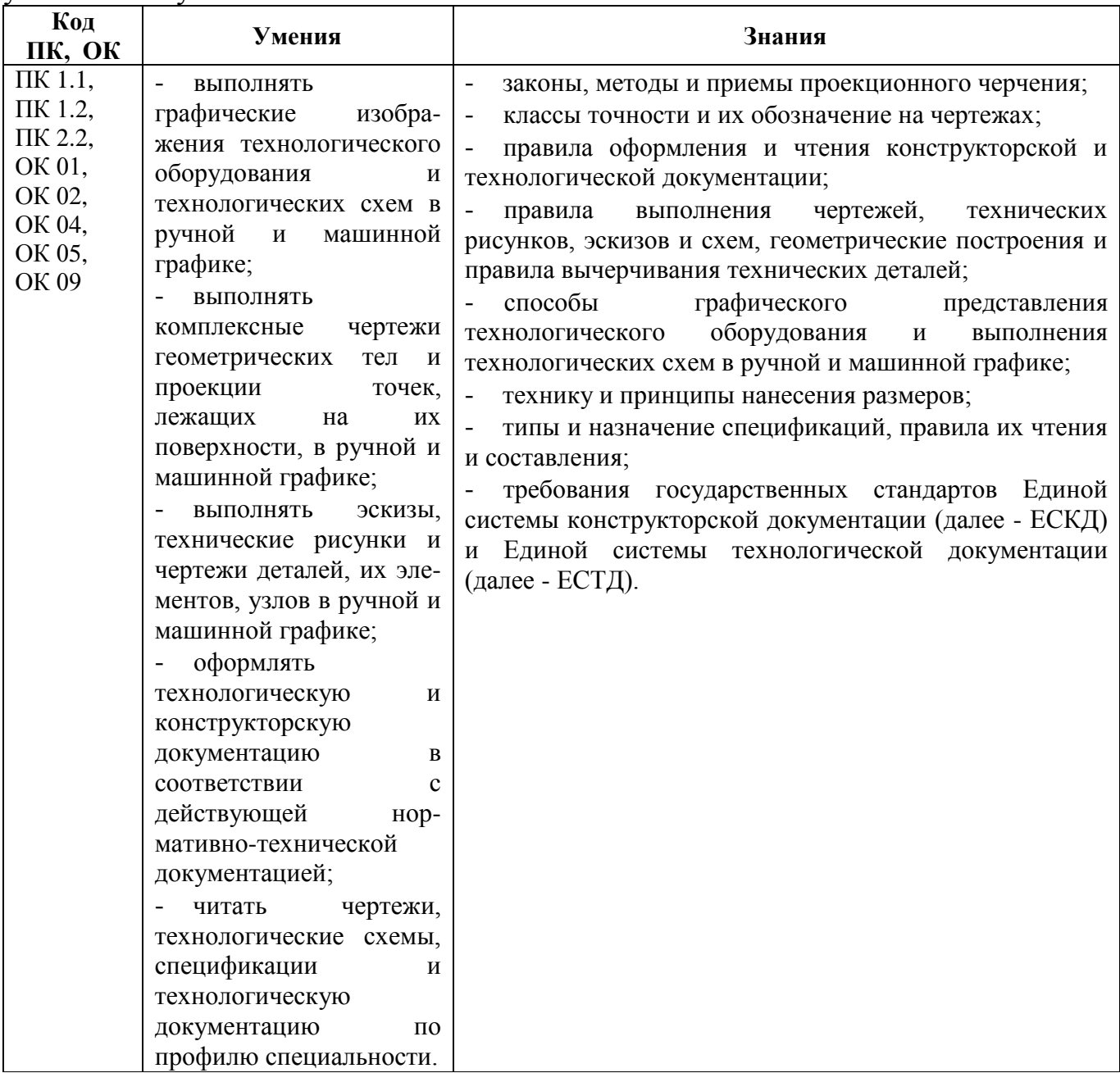

## **2. СТРУКТУРА И СОДЕРЖАНИЕ УЧЕБНОЙ ДИСЦИПЛИНЫ**

# **2.1. Объем учебной дисциплины и виды учебной работы**

### **2.1.1. Объем учебной дисциплины и виды учебной работы (заочное отделение)**

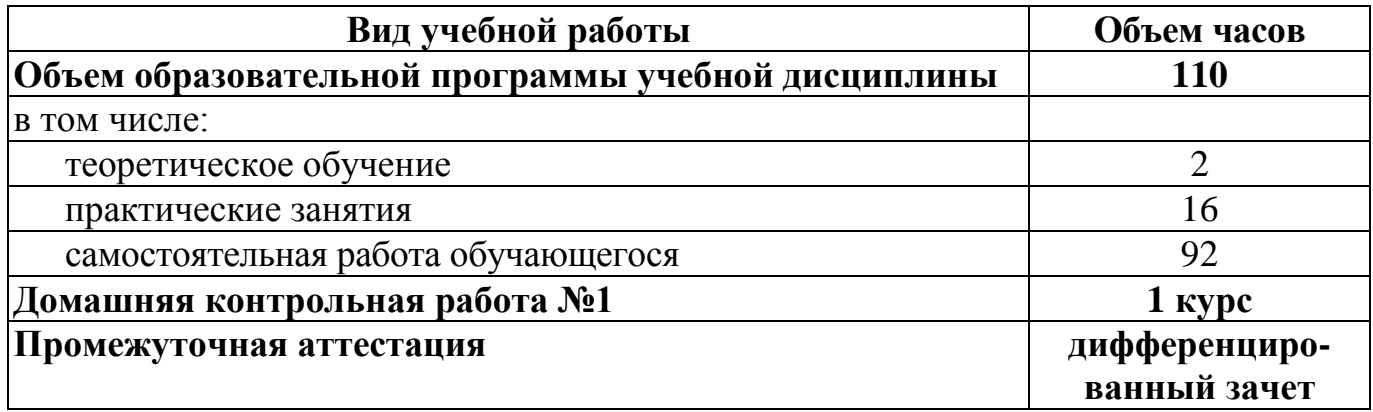

### **2.2. Рабочий тематический план и содержание учебной дисциплины ОП.01. Инженерная графика**

### **2.2.1. Рабочий тематический план и содержание учебной дисциплины ОП.01. Инженерная графика (заочное отделение)**

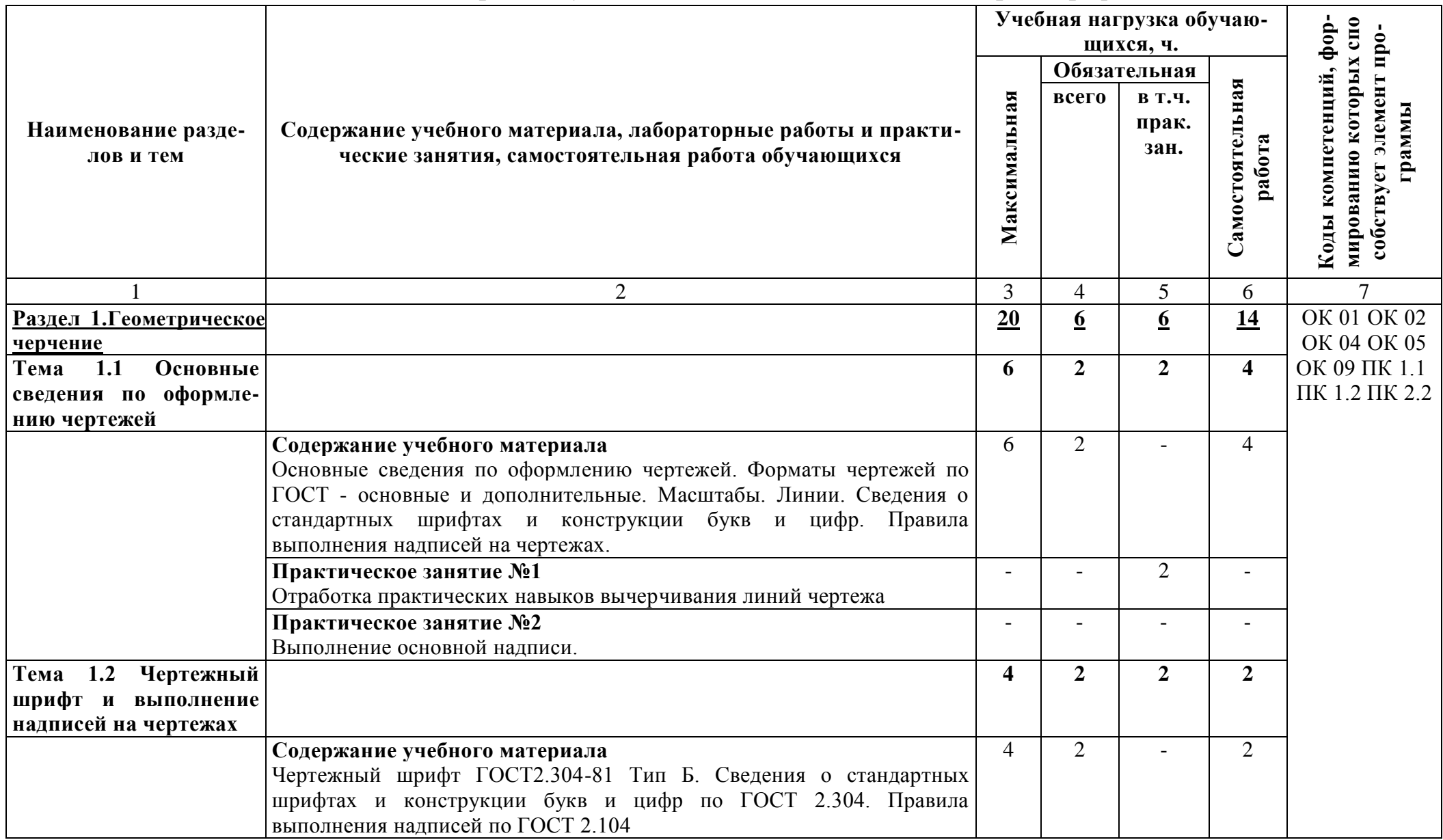

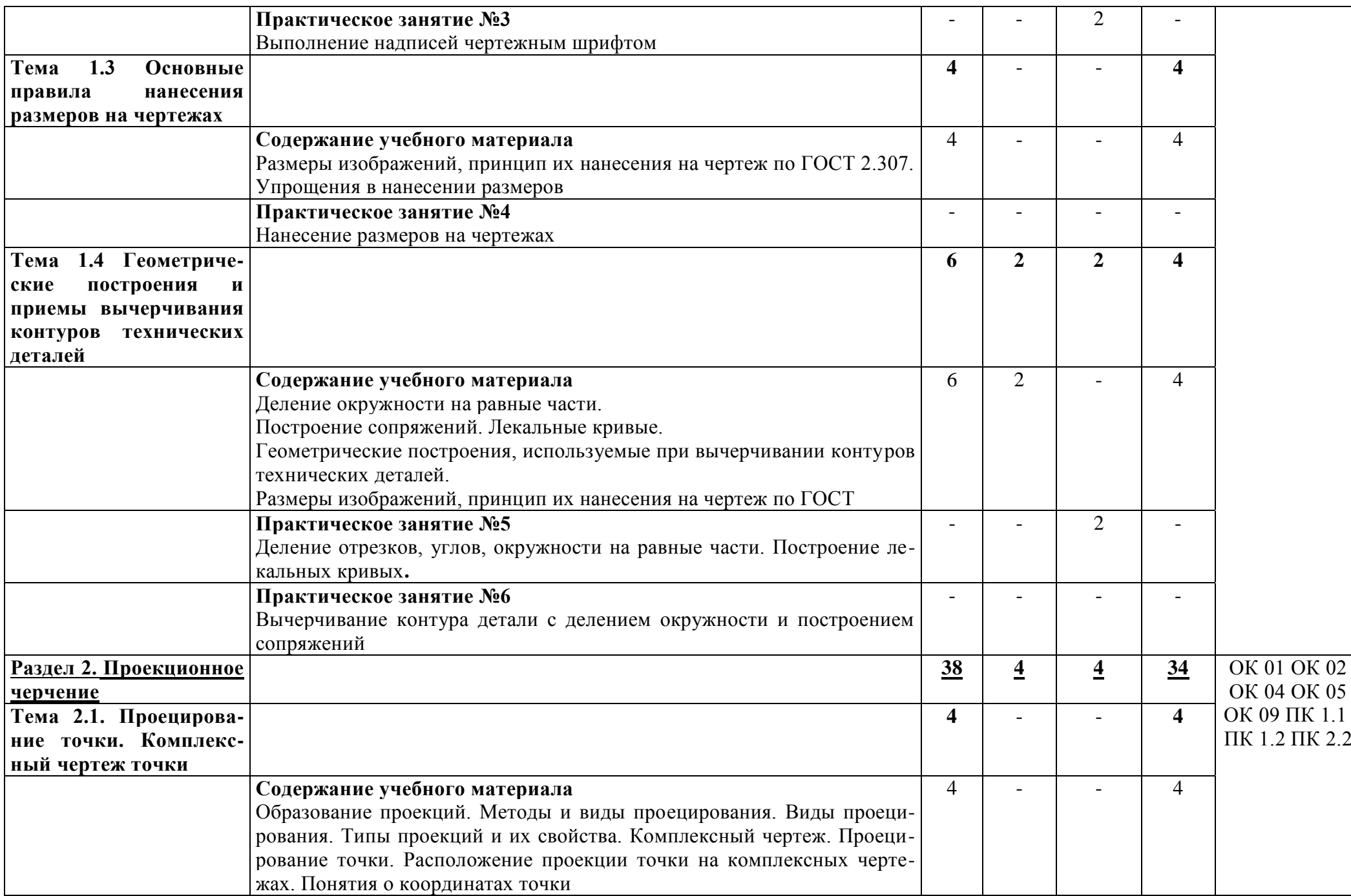

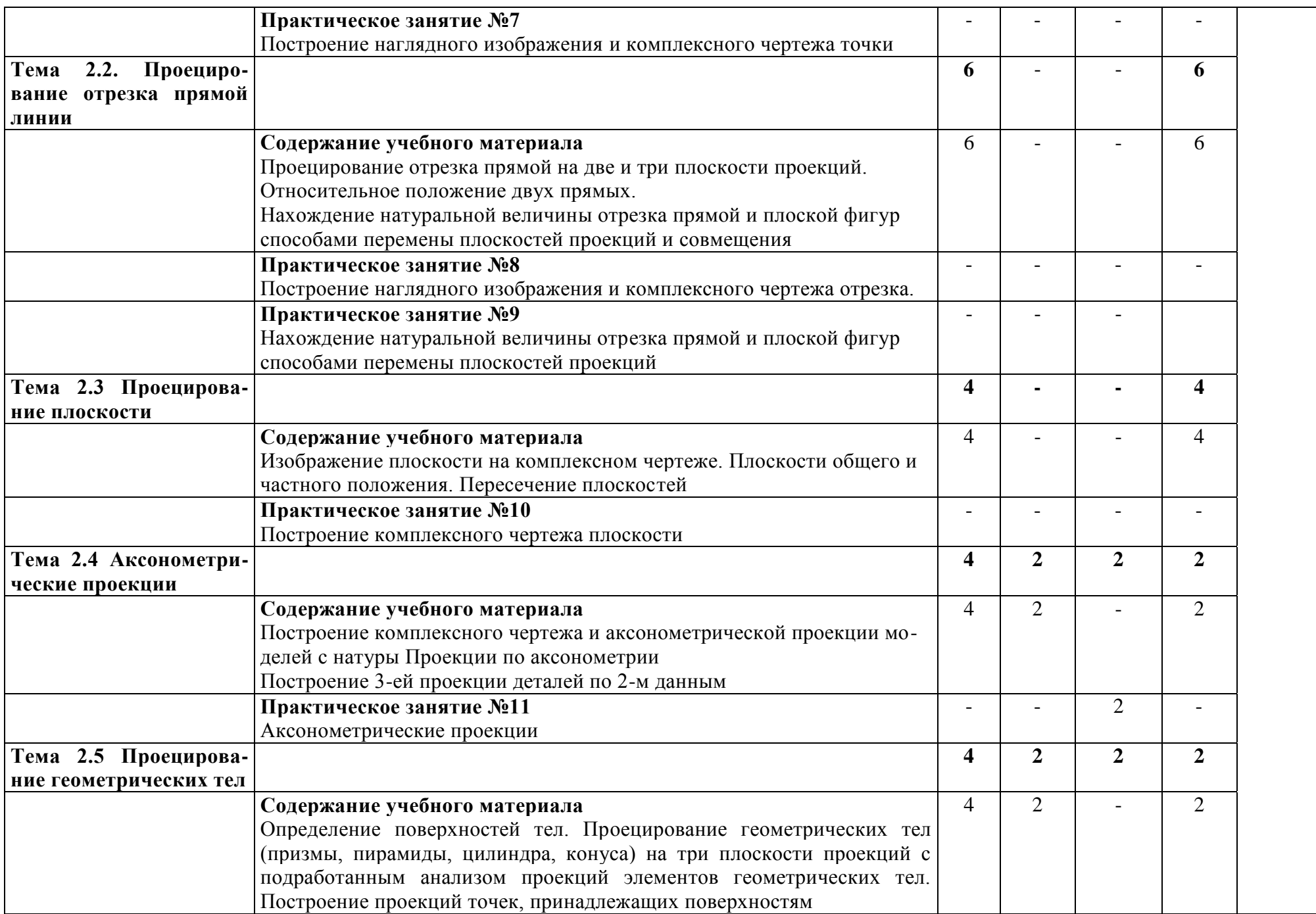

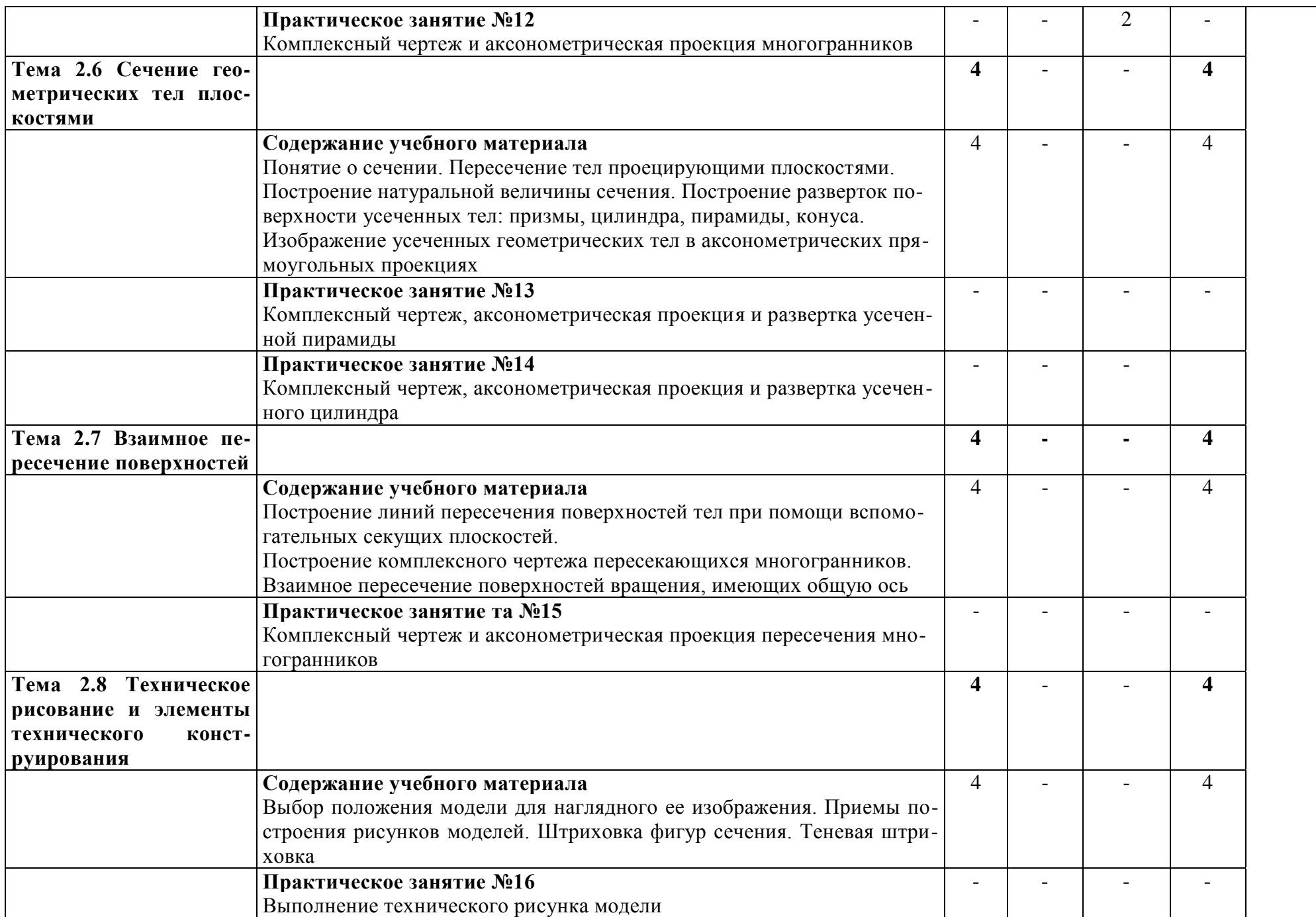

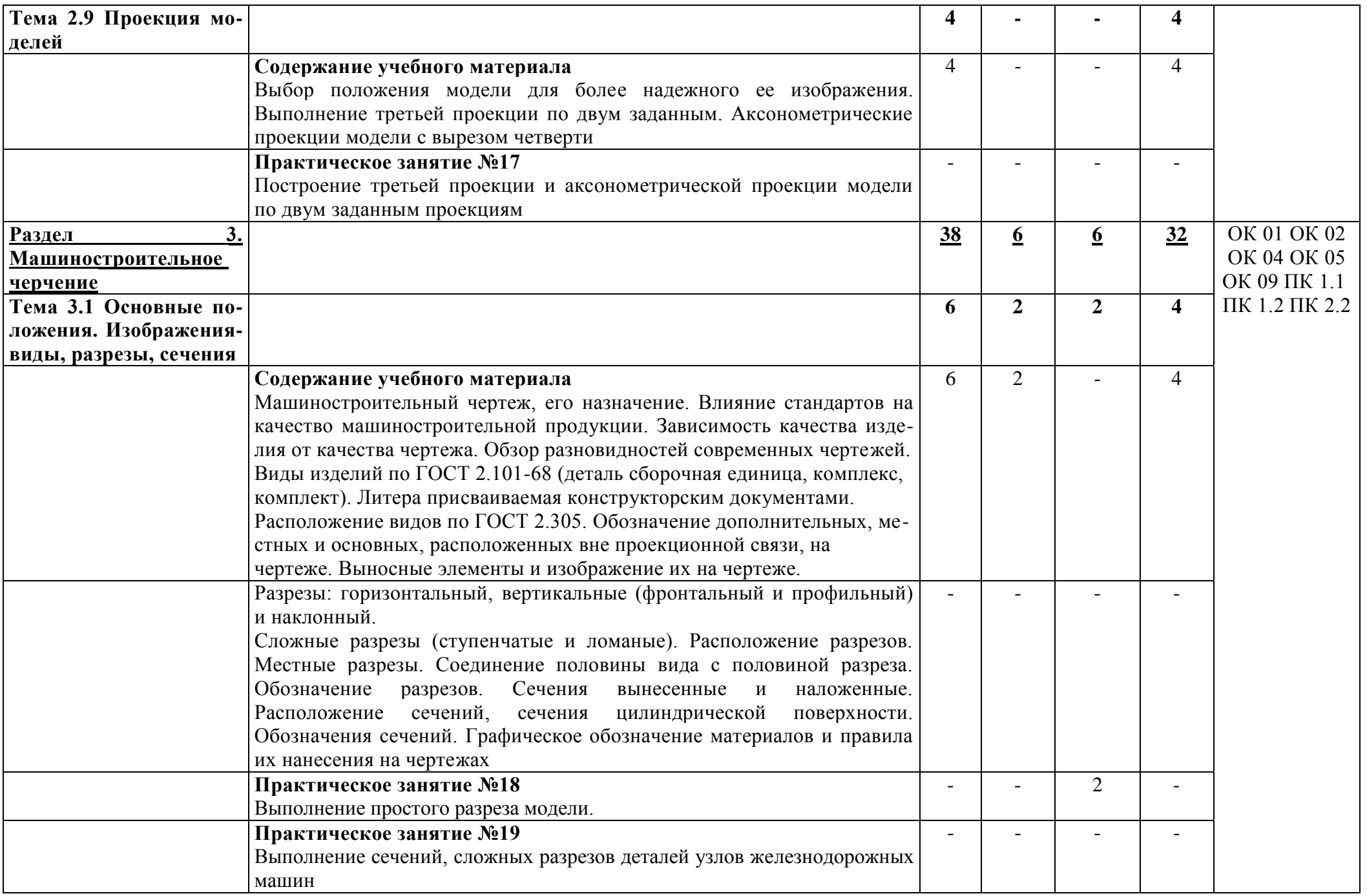

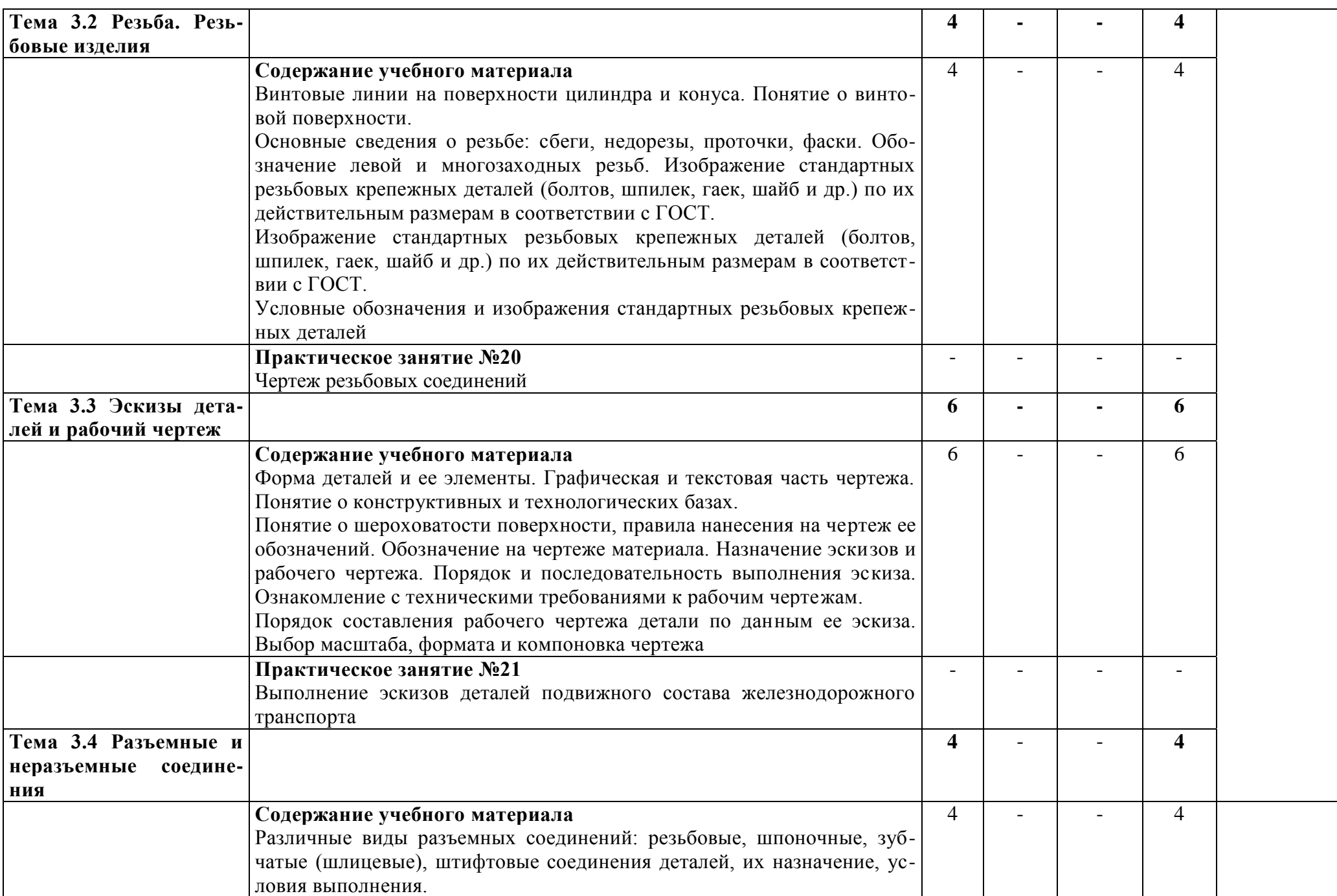

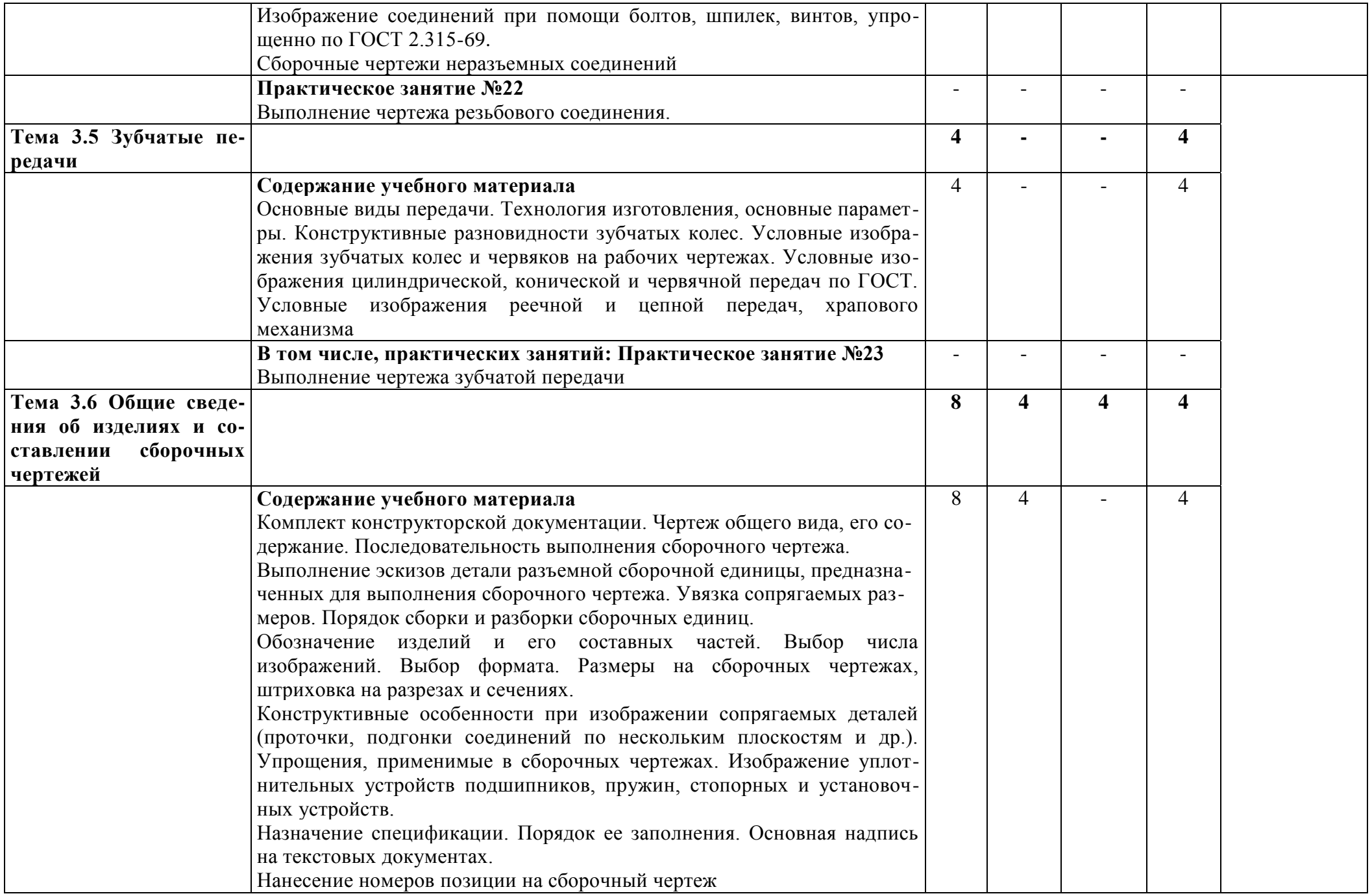

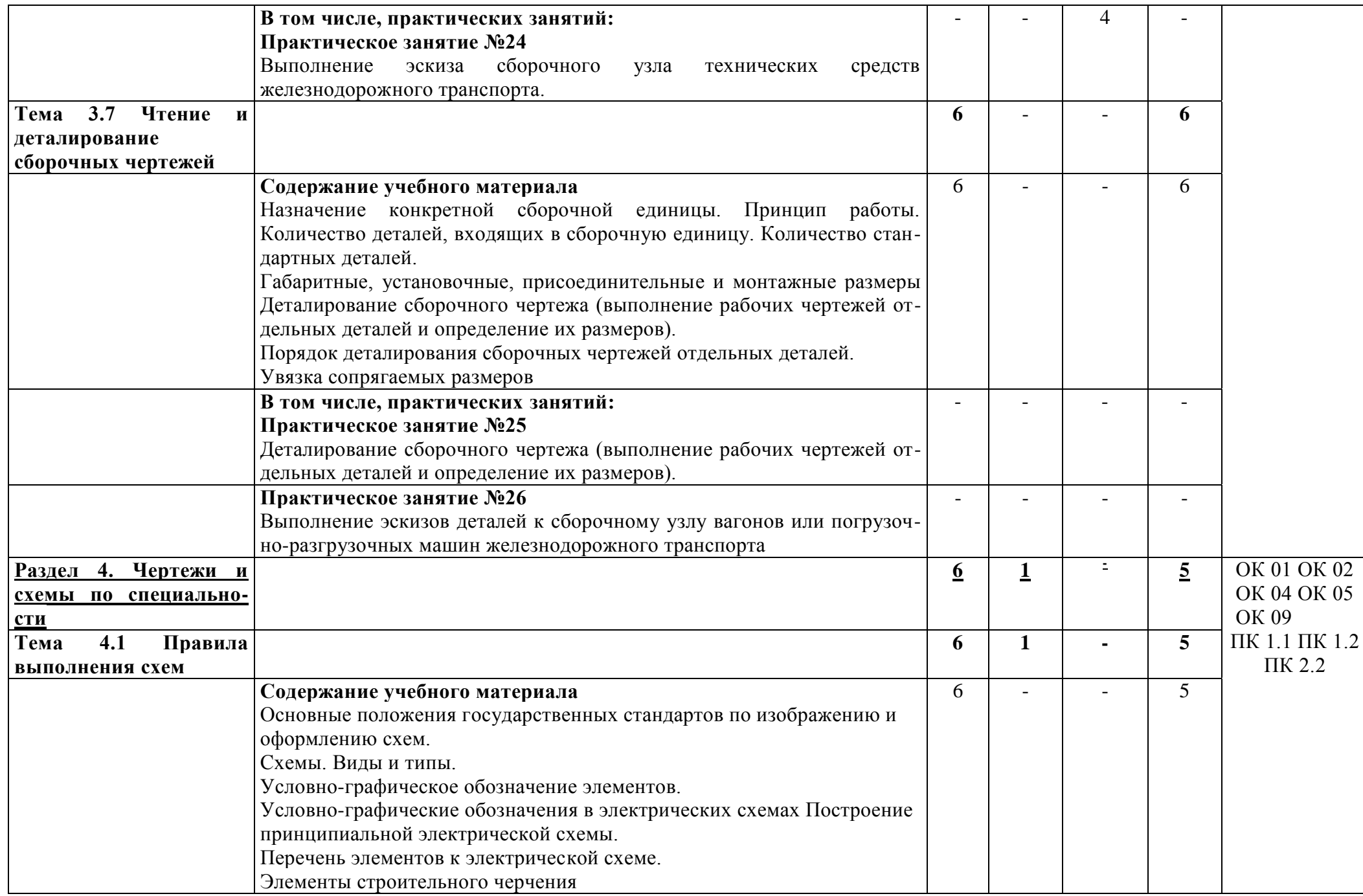

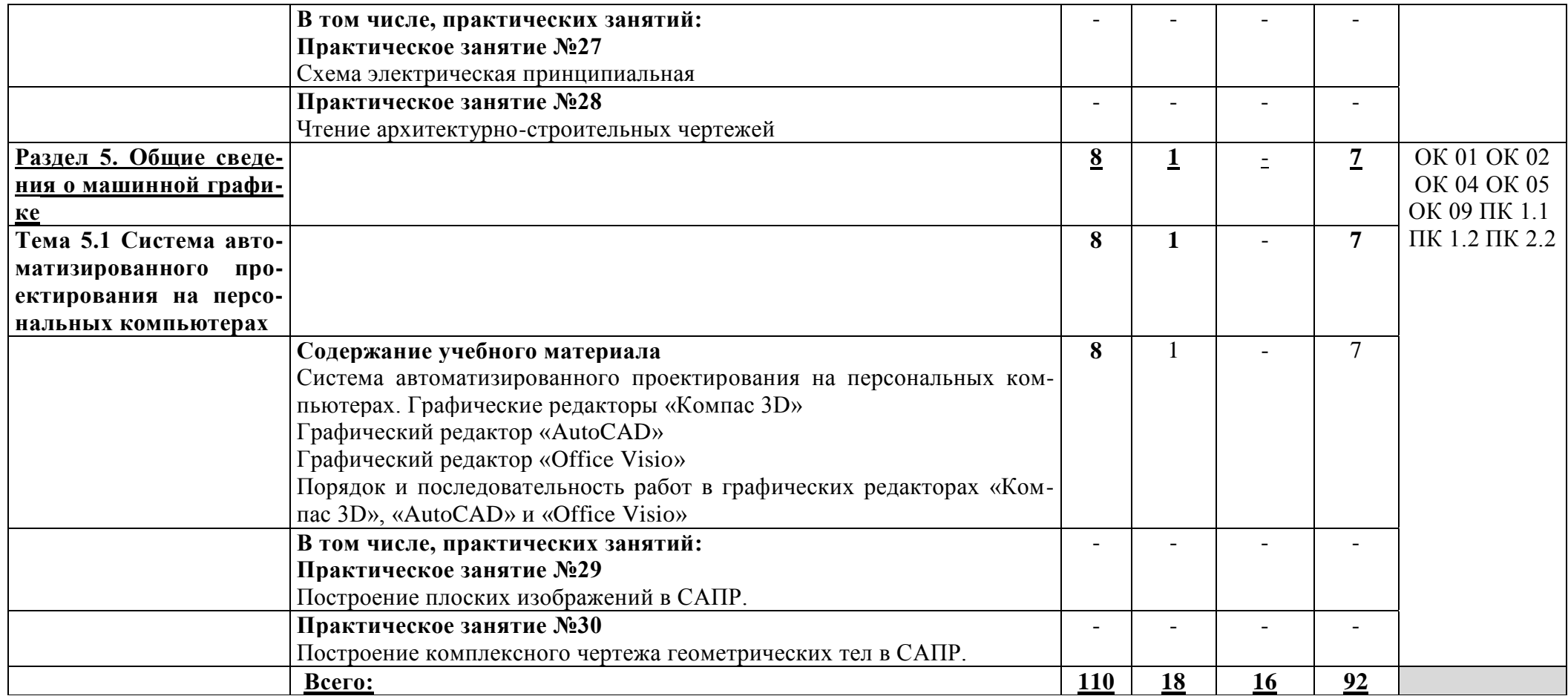

В учебном процессе используются активные и интерактивные формы обучения: активные и интерактивные лекции, лекциявизуализация, презентации, творческие задания обучающихся.

### **3. УСЛОВИЯ РЕАЛИЗАЦИИ УЧЕБНОЙ ДИСЦИПЛИНЫ**

### **3.1.Для реализации рабочей программы учебной дисциплины предусмотрены следующие специальные помещения:**

Реализация рабочей программы учебной дисциплины требует наличия кабинета Инженерная графика.

*Оборудование кабинета:*

- посадочные места по количеству обучающихся;

- рабочее место преподавателя;

- стенды;

- комплект дидактических материалов.

*Технические средства обучения:*

1.Видеопроектор

2.Экран

3.Компьютер с лицензионным программным обеспечением

### **3.2.Информационное обеспечение реализации рабочей программы**

Для реализации рабочей программы библиотечный фонд образовательной организации имеет печатные и/или электронные образовательные и информационные ресурсы, рекомендуемые для использования в образовательном процессе.

#### **3.2.1. Печатные издания**

### **3.2.2. Электронные издания (электронные ресурсы)**

1. Березина, Н. А. Инженерная графика. : учебное пособие / Березина Н. А. — Москва : КноРус, 2020. — 271 с. — ISBN 978-5-406-07398-8. — URL: [https://book.ru/book/932533.](https://book.ru/book/932533) — Текст : электронный

2. Куликов, В. П. Инженерная графика : учебник /В.П. Куликов. — Москва : КноРус, 2017. — 284 с. — (СПО). — ISBN 978-5-406-04885-6. — URL: [https://book.ru/book/922278.](https://book.ru/book/922278) — Текст : электронный.

### **3.2.3. Дополнительные источники**

3. ГОСТ 2.306-68. Обозначения графические материалов и правила их нанесения на чертежах.

4. ГОСТ 2.105-95. Общие требования к текстовым документам.

- 5. ГОСТ 2.109-73. Общие требования к чертежам.
- 6. ГОСТ 2.302-68. Масштабы.
- 7. ГОСТ 3.304-81. Шрифты чертежей.
- 8. ГОСТ 2.307-68. Нанесение размеров и предельных отклонений.

9. ГОСТ 2.755-87. Обозначения условные графические в электрических схемах. Устройства коммутационные и контактные соединения.

- 10. ГОСТ 2.104-2006. Основные надписи.
- 11. ГОСТ 2.106-96. Тестовые документы.
- 12. ГОСТ 2.301-68. Форматы.
- 13. ГОСТ 2.303-68. Линии.
- 14. ГОСТ 2.305-2008. Изображения виды, разрезы, сечения.

15. ГОСТ 2.701-2008. Схемы. Виды и типы. Общие требования к выполнению.

16. ГОСТ 2.722-68\*. Обозначения условные графические в схемах. Машины электрические.

17. ГОСТ 2.747-68\*. Обозначения условные графические в схемах. Размеры условных графических обозначений.

#### **3.2.4. Методическое обеспечение:**

18. ОП 01 Инженерная графика : методические указания и контрольные задания для обучающихся заочной формы обучения образовательных организаций среднего профессионального образования / Т. А. Лабина. — Москва : УМЦ ЖДТ, 2021. — 136 с. — Текст : электронный // УМЦ ЖДТ : электронная библиотека. — URL: http://umczdt.ru/books/41/251401/. — Режим доступа: для авториз. URL: [http://umczdt.ru/books/41/251401/.](http://umczdt.ru/books/41/251401/) — Режим доступа: для авториз. пользователей.

### **4. КОНТРОЛЬ И ОЦЕНКА РЕЗУЛЬТАТОВ ОСВОЕНИЯ УЧЕБНОЙ ДИСЦИПЛИНЫ**

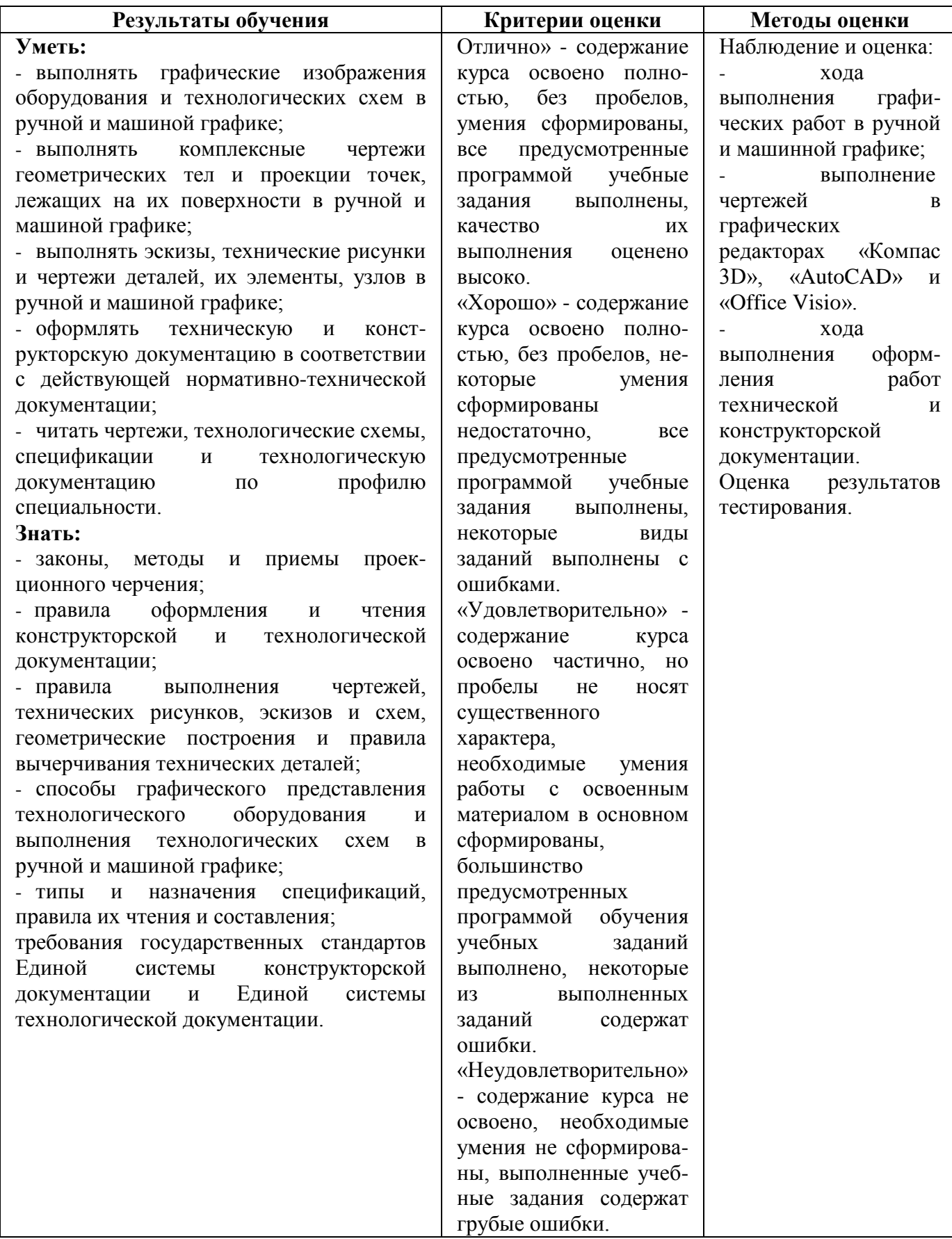